## **AYUDA DE "LA GASTRONOMIE"**

*La gastronomie* está dividida en cuatro unidades temáticas. Al pulsar con el ratón en el título de cada unidad, aparece una página de presentación, y a la izquierda tenemos un menú con seis secciones divididas por destrezas. También se puede navegar por todo el método pulsando el enlace "Précédent" o "Suivant", que aparece a la derecha en las esquinas inferiores y superiores de cada página. A continuación se explicará el funcionamiento de cada una de las secciones.

[Un peu d'histoire](#page-1-0)

[La recette](#page-2-0)

**Grammaire** 

[Vocabulaire gastronomique](#page-4-0)

[Actes de parole](#page-5-0)

[Dialogue guidé](#page-6-0)

<span id="page-1-0"></span>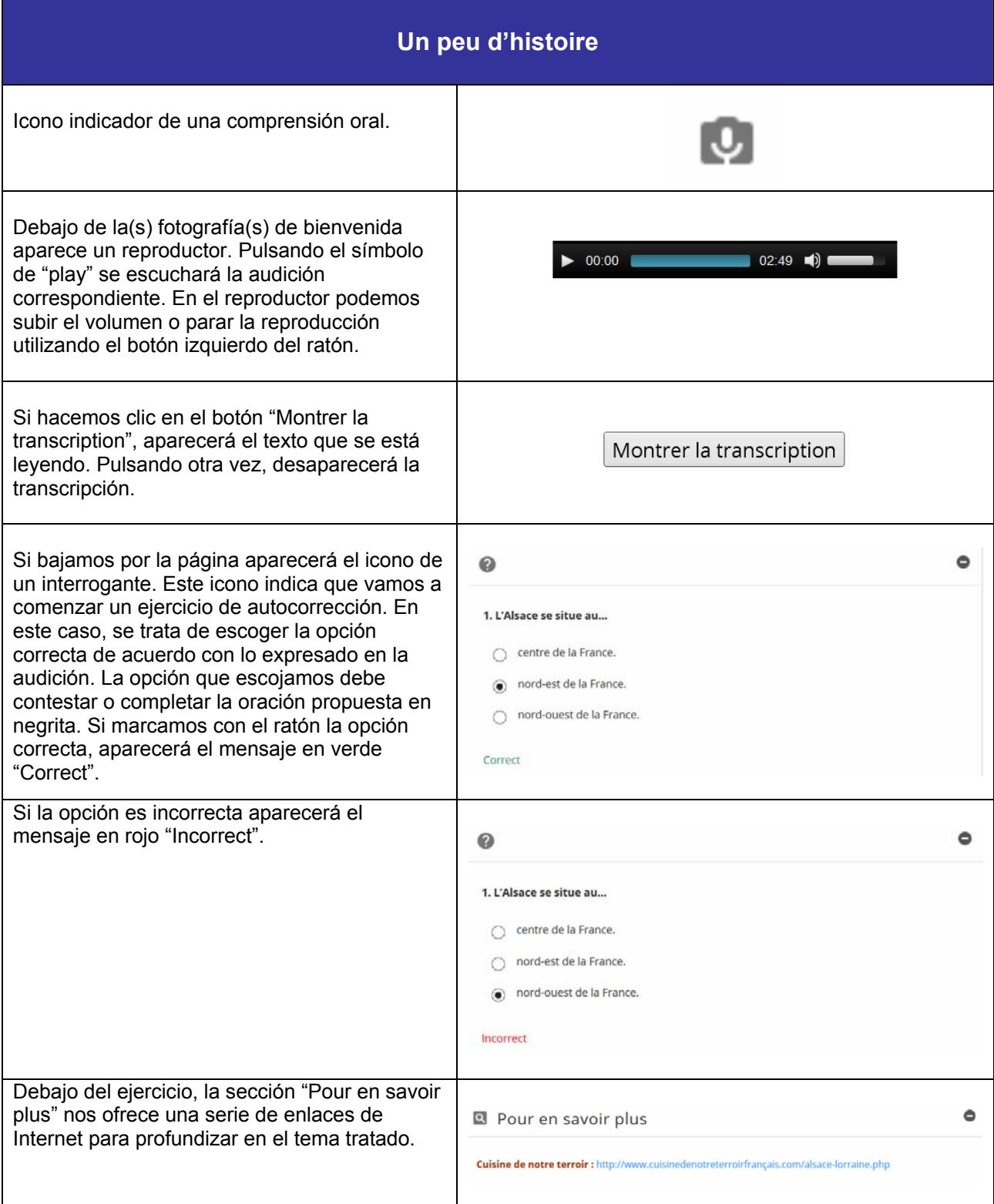

<span id="page-2-0"></span>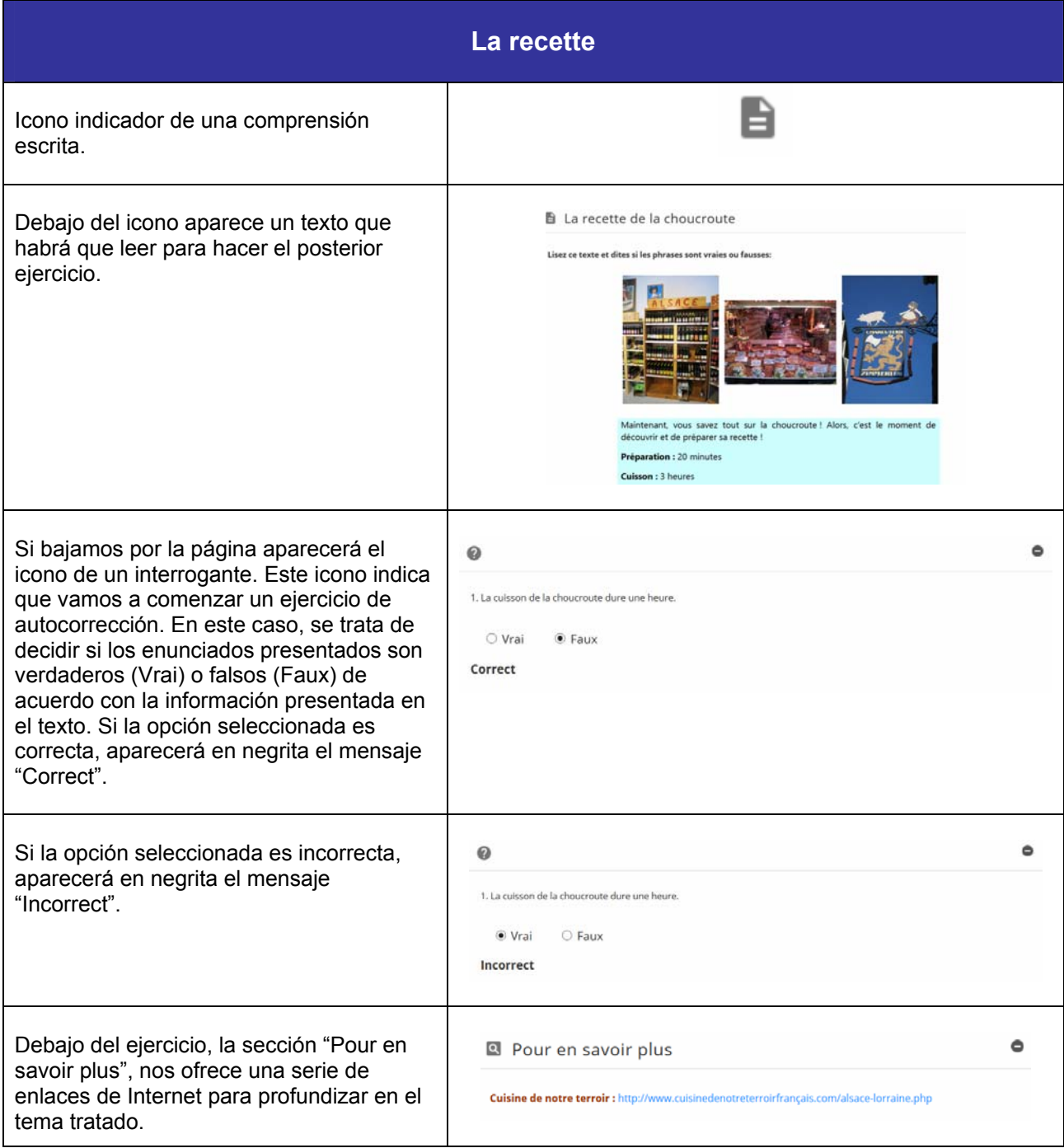

<span id="page-3-0"></span>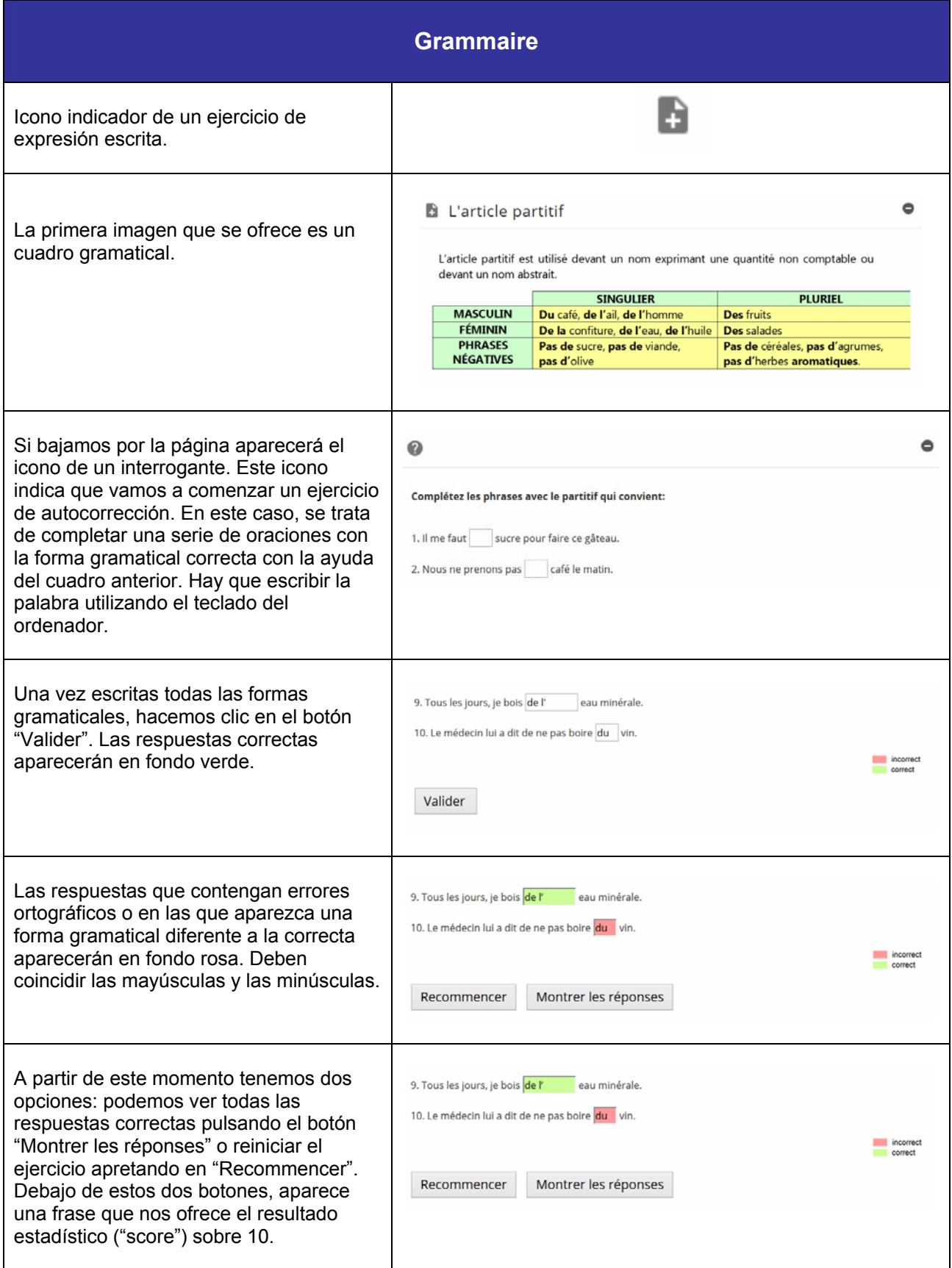

<span id="page-4-0"></span>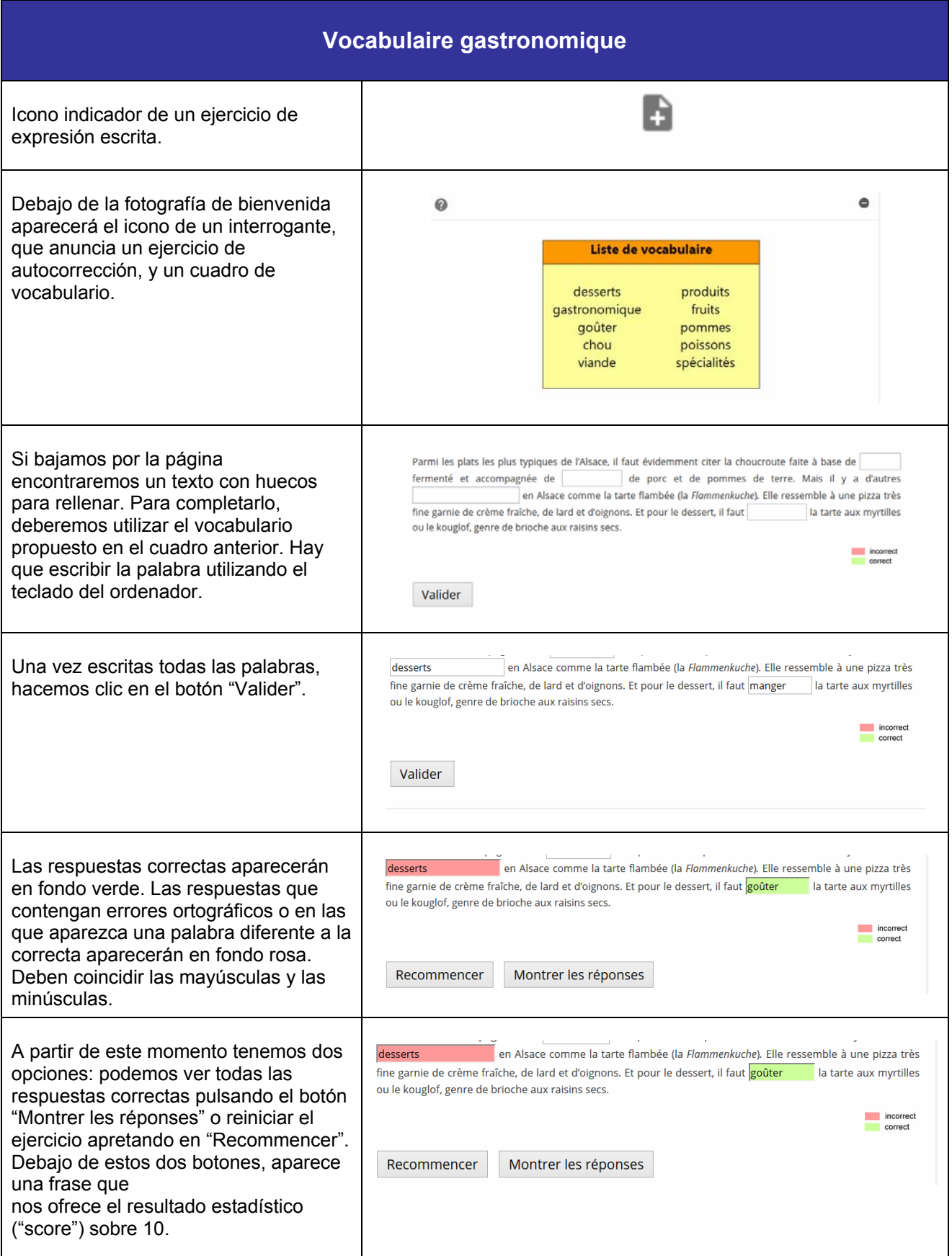

<span id="page-5-0"></span>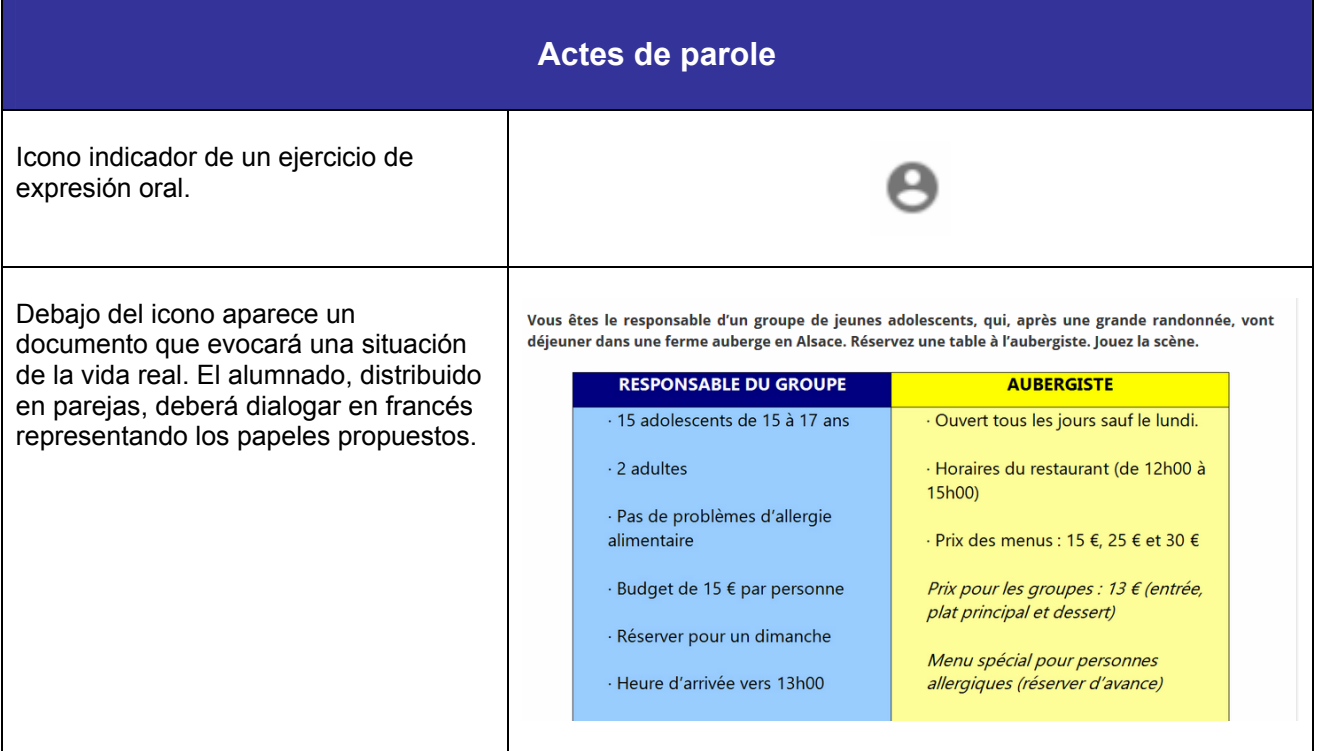

<span id="page-6-0"></span>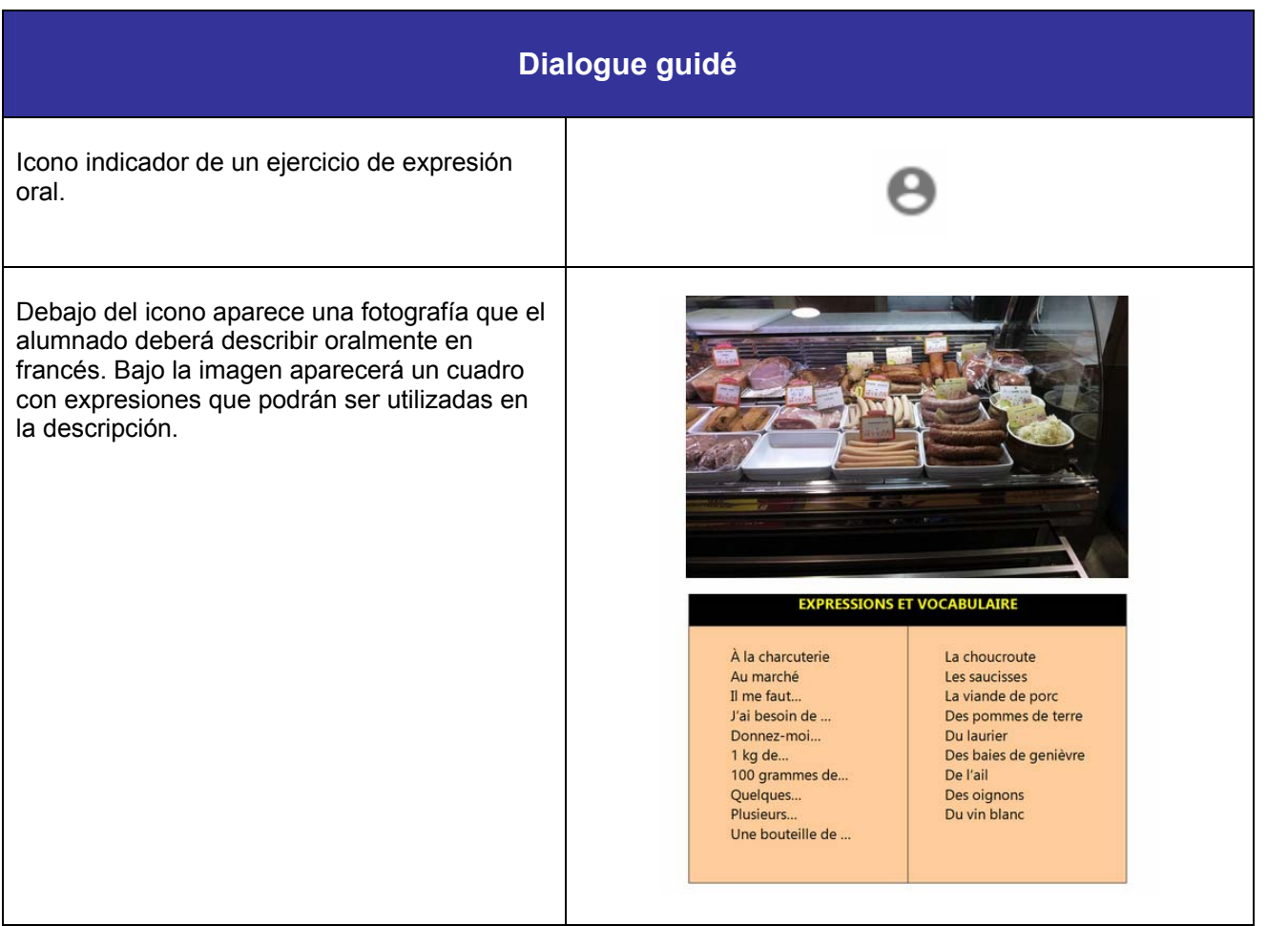